## Presseinformation

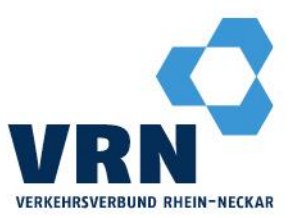

## Box buchen und bezahlen - so funktioniert's:

# www.vrnradbox.de

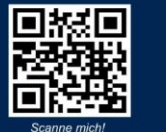

#### **Box buchen und** bezahlen - so funktioniert es.

1. Sie wählen Ihren Standort, eine Box und die gewünschte Mietdauer auf www.vrnradbox.de aus.

2. Sie registrieren sich, indem Sie Ihre Kontaktdaten eingeben.

3. Sie wählen eine Zahlungsart aus. Möglich sind: PayPal, Kreditkarte und SEPA-Lastschrift.

4. Nach erfolgreicher Zahlung erhalten Sie Ihren persönlichen Zugangscode per E-Mail

5. Jetzt können Sie die Bike and Ride Anlage sofort vor Ort nutzen.

## Eingabe der Zugangsdaten

Nach Erhalt Ihrer Zugangsdaten, müssen Sie hier eine einmalige Registrierung je Buchungszeitraum durchführen. Danach können Sie die Tür öffnen.

#### Registrierung

- · Eingabe Taste # > Danach direkt die
- gesamten Zugangsdaten eingeben, z.B.: · Gültig bis Datum: 20201127
- 
- Nummer: 002
- PIN: 1234
- · Prüfsumme: 54321

### Öffnen nach Registrierung

Ohne Vorwahl einer Taste direkt die Nummer und die PIN eingeben, z.B.:  $\cdot$  Nummer: 002

- 
- PIN: 1234

#### **Book a box and** pay - this is how it works.

1. Select your location, a box and the desired rental period on www.vrnradbox.de

2. You register by entering your contact details

3. You choose a payment method. The following are possible: PayPal, credit card, SEPA direct debit.

4. After successful payment you will receive your personal access code by email.

5. Now you can use the bike and ride facility on site.

## **Entering the access data**

After receiving your access data, you have to register here once per booking period. Then you can open the door.

#### **Registration**

- Enter key  $#$  > Then enter the complete<br>access data, e.g:
- · Valid until date: 20201127
- Number: 002
- PIN: 1234
- Checksum: 54321

#### **Open after registration**

Enter the number and PIN directly without pre-dialing a key, e.g.:

- Number: 002
- PIN: 1234

#### Verkehrsverbund Rhein-Neckar

 $R1.3-5$ 68159 Mannheim **O** Schloss: Linien 1, 5, 7

 $T + 49.(0)621.10770-0$  $F + 49(0)621.10770 - 170$ 

- E vrn-presse@vrn.de
- I www.vrn.de